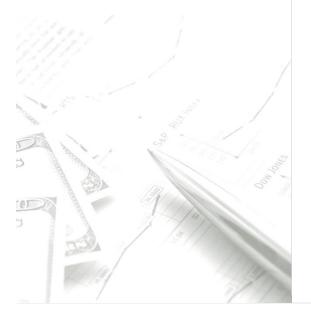

## The Market Participant Acquisition Premium

Travis W. Harms, CFA, CPA/ABV

Mercer Capital harmst@mercercapital.com | 901.685.2120

January 19, 2015

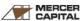

#### Disclaimer

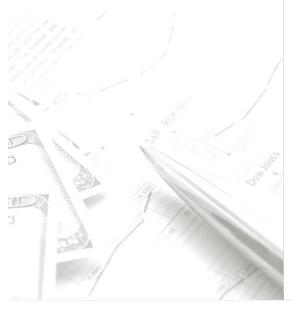

- + The views expressed do not necessarily represent the views, positions, or opinions of any organization referenced in the material or Mercer Capital
- + These materials, and the oral presentation accompanying them, are for educational purposes only
- + Special thanks to other members of the Appraisal Foundation's working group for allowing me to recycle many of their slides

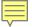

## Today's Presentation

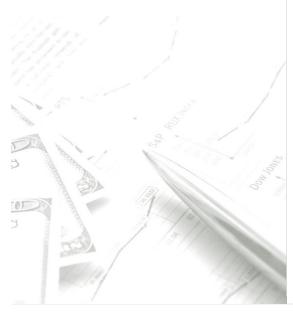

#### **Background**

Why does it matter?

#### **Overview of WG3 Efforts**

What are we doing?

#### **Example**

How can we help?

#### **Q&A / Discussion**

What do you think?

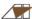

## BACKGROUND Why Does It Matter?

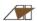

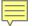

## Why the Focus on Control Premiums?

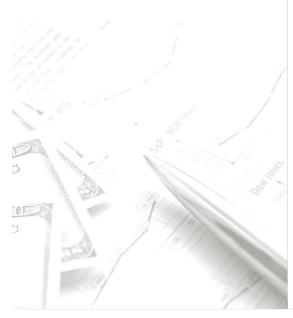

#### **SEC** focus

#### **Equity market volatility**

#### **Diversity of practice**

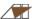

## A Sample of SEC Comments

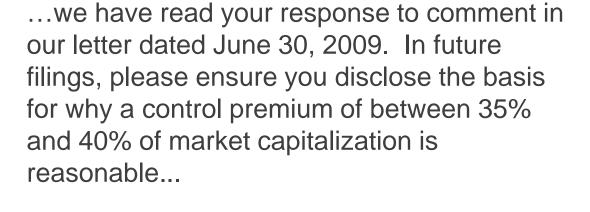

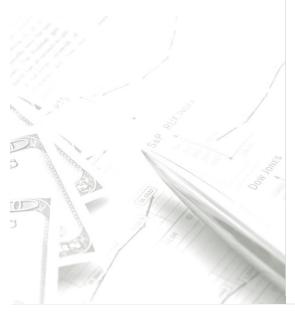

...If you included a control premium in a goodwill impairment evaluation utilizing the quoted market price of your common shares, please tell us how you determined that control premium and why you believe the assumed premium is appropriate in your circumstances.

### December 2008 Speech by Robert Fox (SEC)

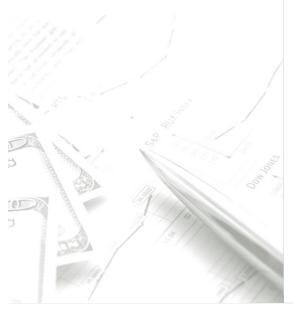

...the amount of a control premium in excess of a registrant's market capitalization can require a great deal of judgment. Contrary to some rumors I have heard, the staff does not have "bright line" tests...

...an important factor to consider is their recent trends in market capitalization...in volatile markets, and other unique circumstances, it may not always be reasonable to look at a single day's market capitalization...

...[a control premium] based on an arbitrary percentage determined by a "rule-of-thumb" would not appear to be well reasoned...

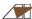

### **Equity Market Volatility**

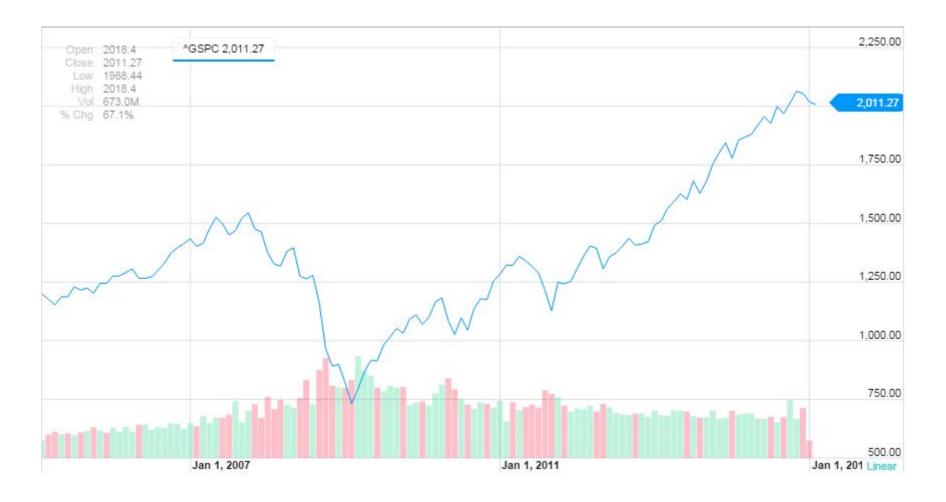

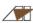

## Diversity of Practice

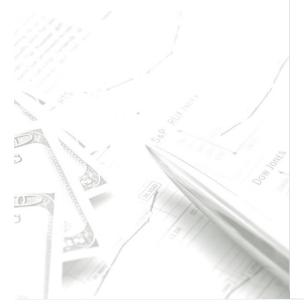

## Consensus within the profession has been elusive

- Eric Nath BVR 1990
- Michael Bolotsky BVR 1991
- M. Mark Lee BVU 2001
- Aswath Damodaran 2005

## overview of wg3 efforts What Are We Doing?

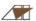

### Efforts that Address Control Premiums

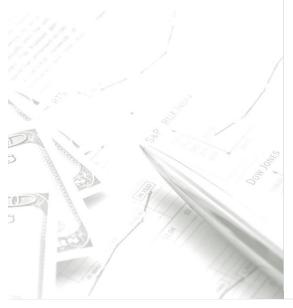

#### **Appraisal Foundation Third Working Group**

- For business valuation primarily impairment
- Step transactions
- Investment company issues

#### **AICPA – Impairment Task Force**

 Focus on premiums as it relates to testing for impairment of reporting units

AICPA – Valuation of Privately Held Company Equity Securities Issued as Compensation

AICPA – Portfolio Valuation Task Force

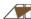

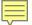

#### Considerations

## Different standards of value exist for different valuation purposes

Depends on both the unit of account and the inputs used in the valuation

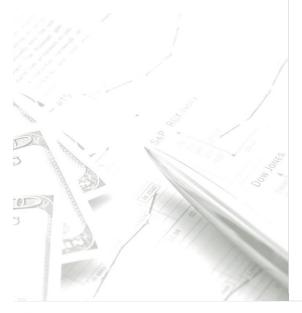

Refer to the appropriate standards which specify the unit of account for each asset or liability when thinking about control premiums

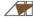

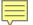

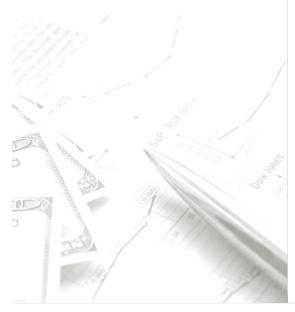

Two discussion drafts have been released; final exposure draft due to be released soon

Focuses on the concept of control premiums, when measuring fair value for financial reporting purposes. It does not address:

- Premiums in other contexts such as tax or disputes
- Discounts for lack of control

#### Focus on control premiums when considering:

- Impairment
- Investment company holdings
- Step transactions

Once finalized it is expected to be accepted by audit firms as "best practice"

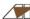

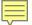

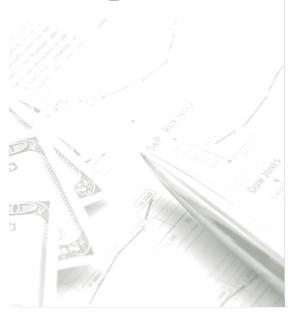

## Core Message: Ontology Matters.

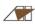

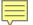

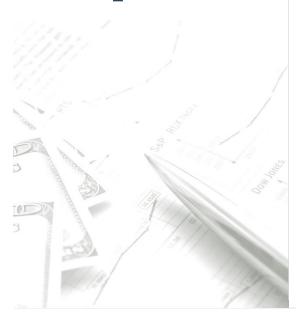

A control premium describes the relationship between two values – it defines neither

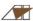

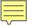

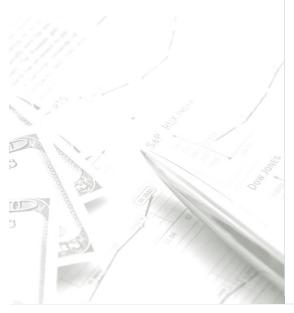

#### What is a control premium?

- A fairly controversial concept
- Some would argue that it doesn't really exist or is rare

## Some of the prerogatives of control include:

- The ability to make all management decisions
- The ability to benefit from synergies available through combinations with other entities
- The ability to change the cost of capital to the entity by changing the capital structure
- Reducing the cost of capital due to achieving greater diversification and size

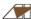

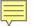

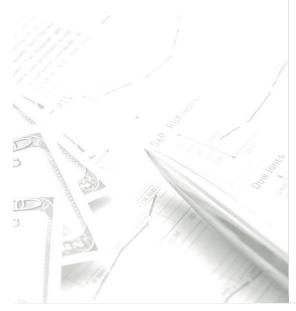

The monograph introduces the term Market Participant Acquisition Premium (MPAP)

Differentiates those elements of value above marketable non-controlling share value that are appropriately included in the Fair Value of a controlling interest for financial reporting

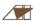

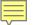

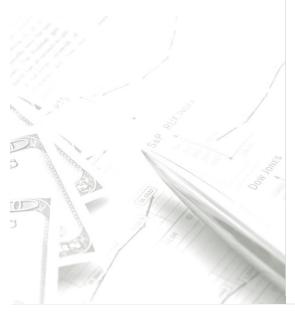

#### The MPAP Definition:

- The premium that describes the price paid by a set of <u>market participants</u> in order to acquire a controlling interest
- It is also the difference between (i) the price that would be paid by those market participants for the subject controlling interest (fair value) and (ii) the value of marketable non-controlling interests in the subject business ("Foundation Value")
- Represents the enhancement to value that market participants would expect to realize (and pay for) as a result of enhanced cash flows and/or reduced risk if they gain control over the subject business

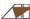

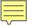

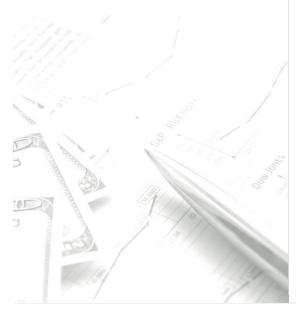

#### Fundamental perspective of the group:

 Prices paid for control of entities can reasonably reflect the economic benefits the buyers expect from ownership of the entity

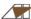

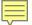

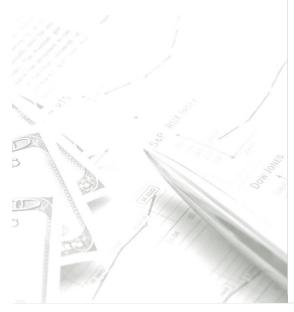

#### Fundamental perspective of the group:

- Quantification of economic benefits typically focuses on:
  - + Cash flow impacts
    - Enhanced growth,
    - Increased margins,
    - Working capital and capital expenditure efficiencies
  - + Reduced Risk
    - Greater size and diversification of the postacquisition company
    - Buyer has better access to less costly capital
    - Optimizing the financing mix of a company

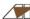

### Excursus: Measuring the MPAP

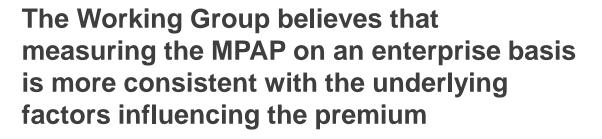

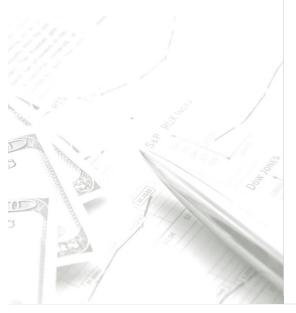

|                         | Marketable      |            |  |
|-------------------------|-----------------|------------|--|
|                         | Non-controlling | Fair Value |  |
| Enterprise Value        | \$4,715         | \$6,354    |  |
| Interest-Bearing Debt   | 1,716           | 1,716      |  |
| Equity Value            | \$2,999         | \$4,638    |  |
| Shares Outstanding      | 300.0           | 300.0      |  |
| Fair Value per Share    | \$10.00         | \$15.46    |  |
| MPAP (Equity)           |                 | 54.6%      |  |
| MPAP (Enterprise Value) |                 | 34.7%      |  |

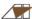

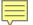

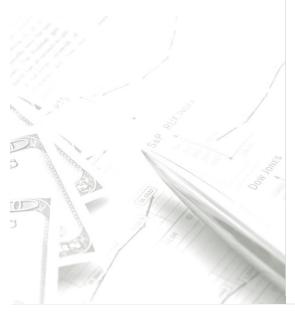

#### Fundamental perspectives of the group

- The market participant, a rational buyer, will pay no more than necessary to outbid the next most aggressive bidder for a given investment opportunity
- Bidder interest matters: where bidder interest is low, the market price is less likely to reflect significant MPAP benefit, but where there is robust bidder interest, the price may reflect a higher portion of the available benefits of the MPAP
- In no case is a market participant willing to pay an amount that exceeds the value of the maximum cash flows that can be generated through the business combination
- In addition, control is often expressed on a spectrum and can also be applicable when an entity has significant influence over another entity

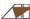

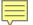

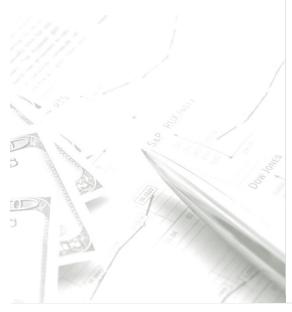

#### Fundamental perspective of the group:

- An entity might have a greater value after an acquisition than it has under current management
- The Working Group also believes that premiums for control may not always be warranted
- If current management is already operating in a manner that is similar to the value that would reasonably be achieved after an acquisition, then the value before and after acquisition would reasonably be similar

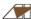

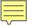

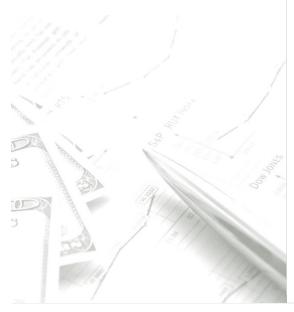

#### Fundamental perspective of the group:

- The level of analysis should reflect the importance of the premium to the analysis
- A benchmark control premium resulting from the analysis of comparable transactions typically is a basic approach to understanding value
- Detailed analysis of the enhanced cash flows attributable to control provides the best form of support for control premiums

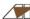

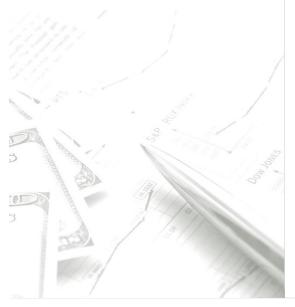

### **Examples of items to consider when studying MPAP:**

- Who are the market participants (strategic, financial, etc.)
- Size of market participants vis-à-vis target
- Stage in life cycle of subject entity
- State of industry acquisition activity
- Growth rate of peer companies
- Margins of peer companies
- Balance of information
- Capital structure of the target company
- Perceived quality of management
- Contingent consideration
- Regulatory factors

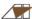

## EXAMPLE How Can We Help?

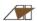

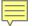

Example:
Initial
Evaluation to
Determine
Appropriate
Level of Rigor

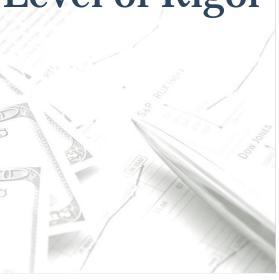

Calculate
Minimum

"Passing" MPAP

If Significant =>
Detailed Analysis

If Not Significant =>
Summary Analysis

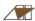

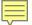

### Example: Scenario 1 (Detailed Analysis)

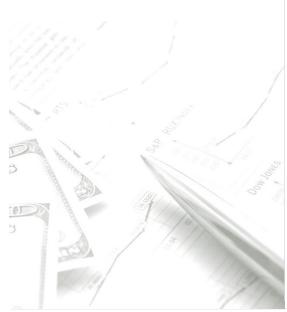

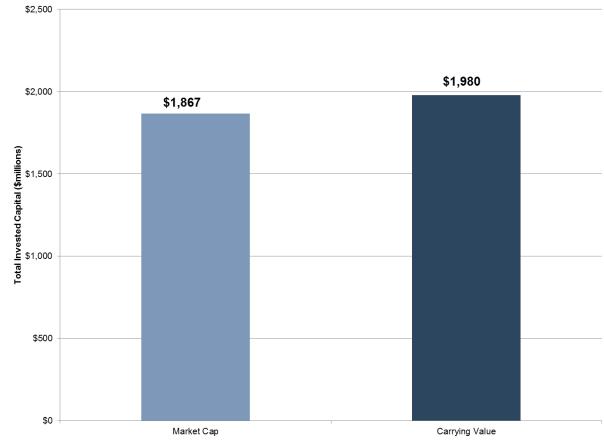

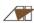

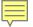

Example: **Implied** "Passing" **Multiples Compared to** Guideline **Public** Companies

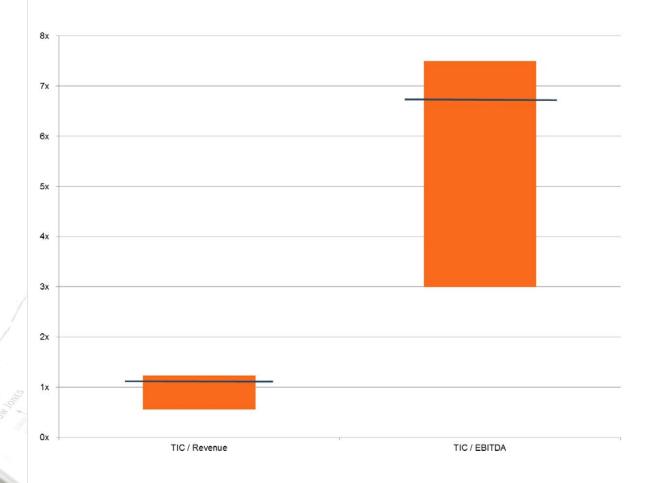

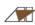

## Example: Economic Factors

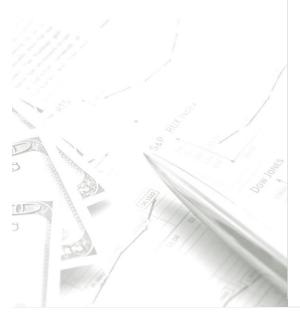

## Comparison of assumptions reveals three primary factors influencing MPAP:

- Enhance revenue due to larger distribution networks of market participants
- No meaningful cost savings identified
- Lower cost of capital due to financing advantages of market participants

|                                    | Foundation<br>Value | Fair<br>Value |
|------------------------------------|---------------------|---------------|
| Expected 5-yr CAGR (Revenue)       | 6.1%                | 8.0%          |
| Gross Profit Margin                | 60.0%               | 60.0%         |
| Operating Expenses:                |                     |               |
| Research & Development             | 5.0%                | 5.0%          |
| Distribution Expenses              | 13.5%               | 13.5%         |
| Selling Expenses                   | 17.5%               | 17.5%         |
| Other General & Administrative     | 7.0%                | 7.0%          |
| EBITDA Margin                      | 17.0%               | 17.0%         |
| Weighted Average Cost of Capital   | 10.5%               | 10.0%         |
|                                    |                     |               |
| Total Invested Capital             | \$657               | \$740         |
| TIC / Trailing Revenue             | 1.1x                | 1.2x          |
| TIC / Trailing EBITDA              | 7.1x                | 8.0x          |
| MPAP Implied by Cash Flow Analysis |                     | 12.6%         |

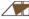

### Example: Assessing Revenue Synergies

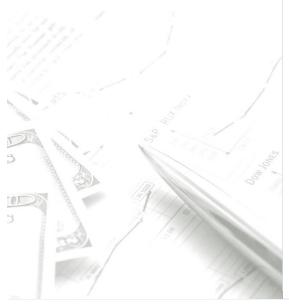

## How do the assumed market participant growth rates compare to guideline companies?

### Factors that might be particularly relevant for revenue considerations

- Who are the market participants (strategic, financial, etc.)
- Size of market participants vis-à-vis target
- Stage in life cycle of subject entity
- State of industry acquisition activity
- Growth rate of peer companies
- Margins of peer companies
- Balance of information
- Capital structure of the target company
- Perceived quality of management
- Contingent consideration
- Regulatory factors

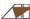

## Example: Assessing Margin Enhancement

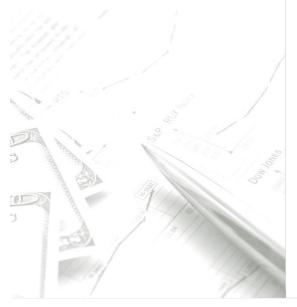

## Going back to the factors discussed previously, items that might be particularly relevant for margin considerations

- Who are the market participants (strategic, financial, etc.)
- Size of market participants vis-à-vis target
- Stage in life cycle of subject entity
- State of industry acquisition activity
- Growth rate of peer companies
- Margins of peer companies
- Balance of information
- Capital structure of the target company
- Perceived quality of management
- Contingent consideration
- Regulatory factors

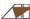

## Example: Assessing Cost of Capital Effects

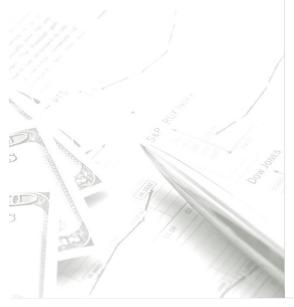

## Going back to the factors discussed previously, items that might be particularly relevant for cost of capital effects

- Who are the market participants (strategic, financial, etc.)
- Size of market participants vis-à-vis target
- Stage in life cycle of subject entity
- State of industry acquisition activity
- Growth rate of peer companies
- Margins of peer companies
- Balance of information
- Capital structure of the target company
- Perceived quality of management
- Contingent consideration
- Regulatory factors

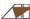

#### **Example: Assessing Overall Reasonableness**

## Does comparison of the implied multiples to the guideline public companies reveal a coherent narrative?

#### **Guideline Public Company Data**

|               |                |               |                  |                   | Market                |                   |                  |
|---------------|----------------|---------------|------------------|-------------------|-----------------------|-------------------|------------------|
|               |                |               | Projected        | Est. 5-Yr         | Value                 |                   |                  |
| _             | LTM<br>Revenue | LTM<br>EBITDA | EBITDA<br>Margin | Revenue<br>Growth | (Invested<br>Capital) | MVIC /<br>Revenue | MVIC /<br>EBITDA |
| Company A     | \$29,000       | \$5,220       | 18.0%            | 6.0%              | \$31,320              | 1.08x             | 6.0x             |
| Company B     | \$5,100        | \$893         | 17.5%            | 10.0%             | \$6,248               | 1.23x             | 7.0x             |
| Company C     | \$13,200       | \$2,508       | 19.0%            | 7.2%              | \$13,794              | 1.05x             | 5.5x             |
| Company D     | \$2,400        | \$408         | 17.0%            | 5.0%              | \$2,040               | 0.85x             | 5.0x             |
| Company E     | \$9,000        | \$1,170       | 13.0%            | -2.0%             | \$5,265               | 0.59x             | 4.5x             |
| MEDIAN        | \$9,000        |               | 17.5%            | 6.0%              |                       | 1.05x             | 5.5x             |
| AVERAGE       | \$11,740       |               | 16.9%            | 5.2%              |                       | 0.96x             | 5.6x             |
| Subject Compa | any            |               | 17.0%            | 8.0%              |                       | 1.10x             | 6.5x             |

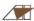

#### Example: Assessing Overall Reasonableness

## Does comparison of the implied multiples to comparable transactions make sense?

#### **Guideline Transaction Data**

|               |         |               |               | Est. 5-Yr | Transaction |         |        |
|---------------|---------|---------------|---------------|-----------|-------------|---------|--------|
|               | LTM     | LTM           | <b>EBITDA</b> | Revenue   | Value       | MVIC /  | MVIC / |
|               | Revenue | <b>EBITDA</b> | Margin        | Growth    | (TIC)       | Revenue | EBITDA |
| Company F     | \$4,500 | \$788         | 17.5%         | 4.0%      | \$5,513     | 1.23x   | 7.0x   |
| Company G     | \$7,800 | \$1,248       | 16.0%         | 8.0%      | \$9,360     | 1.20x   | 7.5x   |
| Company H     | \$9,000 | \$1,170       | 13.0%         | 5.0%      | \$7,020     | 0.78x   | 6.0x   |
| MEDIAN        | \$7,800 |               | 16.0%         | 5.0%      |             | 1.20x   | 7.0x   |
| AVERAGE       | \$7,100 |               | 15.5%         | 5.7%      |             | 1.07x   | 6.8x   |
| Subject Compa | ny      |               | 17.0%         | 8.0%      |             | 1.10x   | 6.5x   |

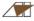

### **Example: Assessing Overall Reasonableness**

#### Is comparison to observed control premiums compelling?

#### **Guideline Control Premiums**

|                | Transaction        |                       | Transaction Interest |                 | Transaction    | Unaffected         | Observed<br>Control | Observed<br>Control |
|----------------|--------------------|-----------------------|----------------------|-----------------|----------------|--------------------|---------------------|---------------------|
|                | Price Per<br>Share | Shares<br>Outstanding | Value<br>g (Equity)  | Bearing<br>Debt | Value<br>(TIC) | Price Per<br>Share | Premium<br>(Equity) | Premium<br>(TIC)    |
| Company F      | \$36.50            | 55.1                  | \$2,013              | 3,500           | \$5,513        | \$28.00            | 30.4%               | 9.3%                |
| Company G      | \$61.00            | 153.4                 | \$9,360              | 0               | \$9,360        | \$45.00            | 35.6%               | 35.6%               |
| Company H      | \$25.00            | 220.8                 | \$5,520              | 1,500           | \$7,020        | \$15.75            | 58.7%               | 41.0%               |
| MEDIAN         |                    |                       |                      |                 |                |                    | 35.6%               | 35.6%               |
| <b>AVERAGE</b> |                    |                       |                      |                 |                |                    | 41.5%               | 28.6%               |

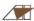

### Is Control Premium Data Valuable?

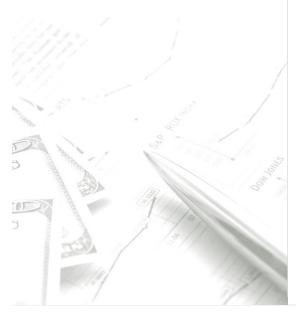

#### Yes...

- Provides a composite view of the control benefits perceived (and paid for) by acquirers
- Helps establish the reasonableness of cash flow benefits assumed (or implied) by fair value measurement

#### ... but the data cannot be relied on blindly

- Relative financial performance
- Implied multiples

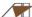

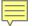

Example:
Initial
Evaluation to
Determine
Appropriate
Level of Rigor

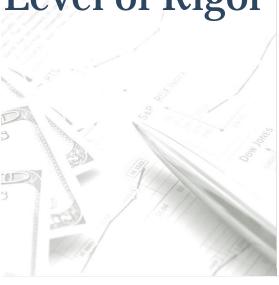

Calculate
Minimum

"Passing" MPAP

If Significant =>
Detailed Analysis

If Not Significant =>
Summary Analysis

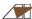

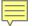

## Example: Scenario 2 (Summary Analysis)

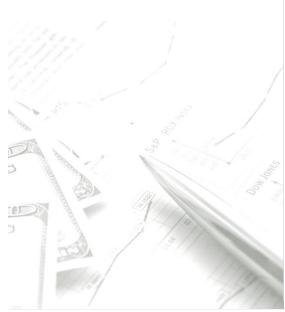

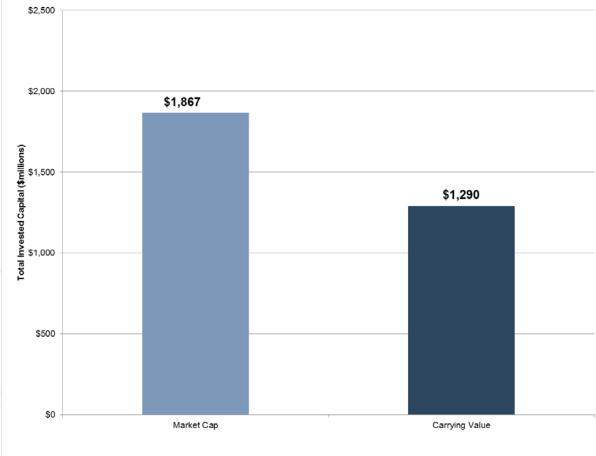

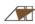

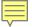

Example: **Implied** "Passing" **Multiples Compared to** Guideline **Public** Companies

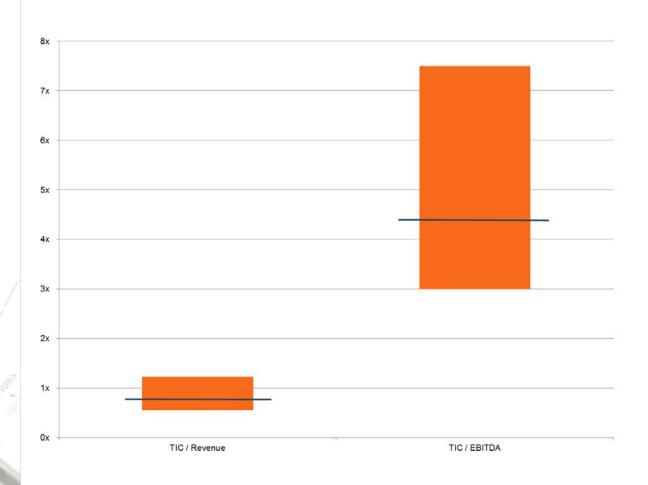

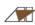

### Example: Summary Analysis

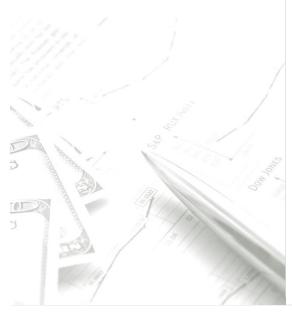

- + Income Approach: Consider same synergies, but not necessary to make specific quantification
- + Market Approach: Same analysis prior to application of MPAP
- + MPAP Estimation: Preliminary estimate made with primary reference to guideline transaction control premium information likely sufficient

## Q&A/DISCUSSION What Do You Think?

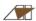

## About the Speaker

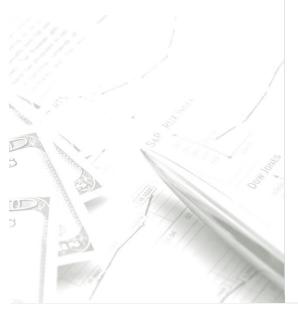

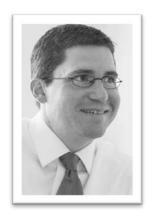

Travis W. Harms, CFA, CPA/ABV Senior Vice President, Mercer Capital

901.685.2120 harmst@mercercapital.com linkedin.com/in/traviswharms

Travis frequently speaks on fair value accounting topics across the U.S. He is a member of The Appraisal Foundation's working group to address best practices for control premiums, and recently co-authored the book *Business Valuation: An Integrated Theory, Second Edition*, with Z. Christopher Mercer, ASA, CFA, ABAR published in 2008 by John Wiley and Sons, Inc.